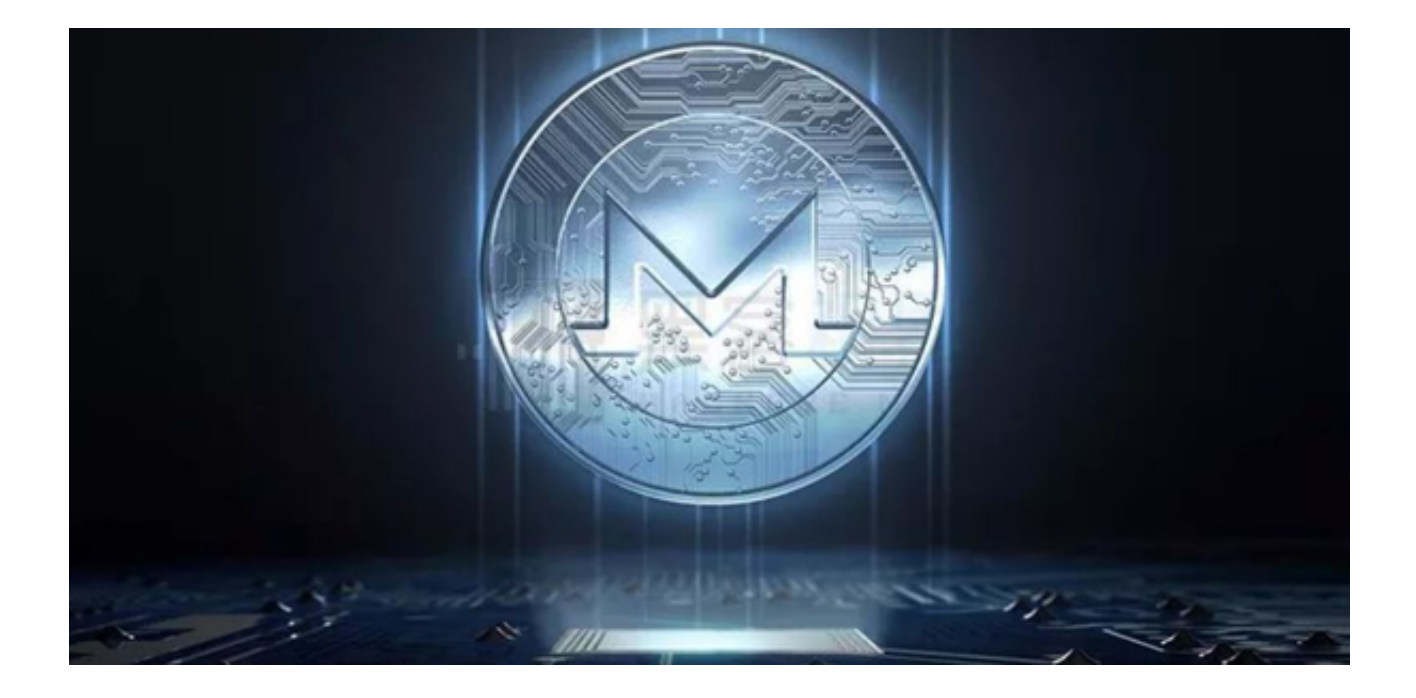

门罗币(Monero, XMR)是一种以隐私为中心的加密货币, 拥有很高的用户群 和日益增加的交易量。但与此同时,用户需要了解哪些交易平台能够提供门罗币的 交易服务。以下就是一些支持门罗币交易的平台及其特点。

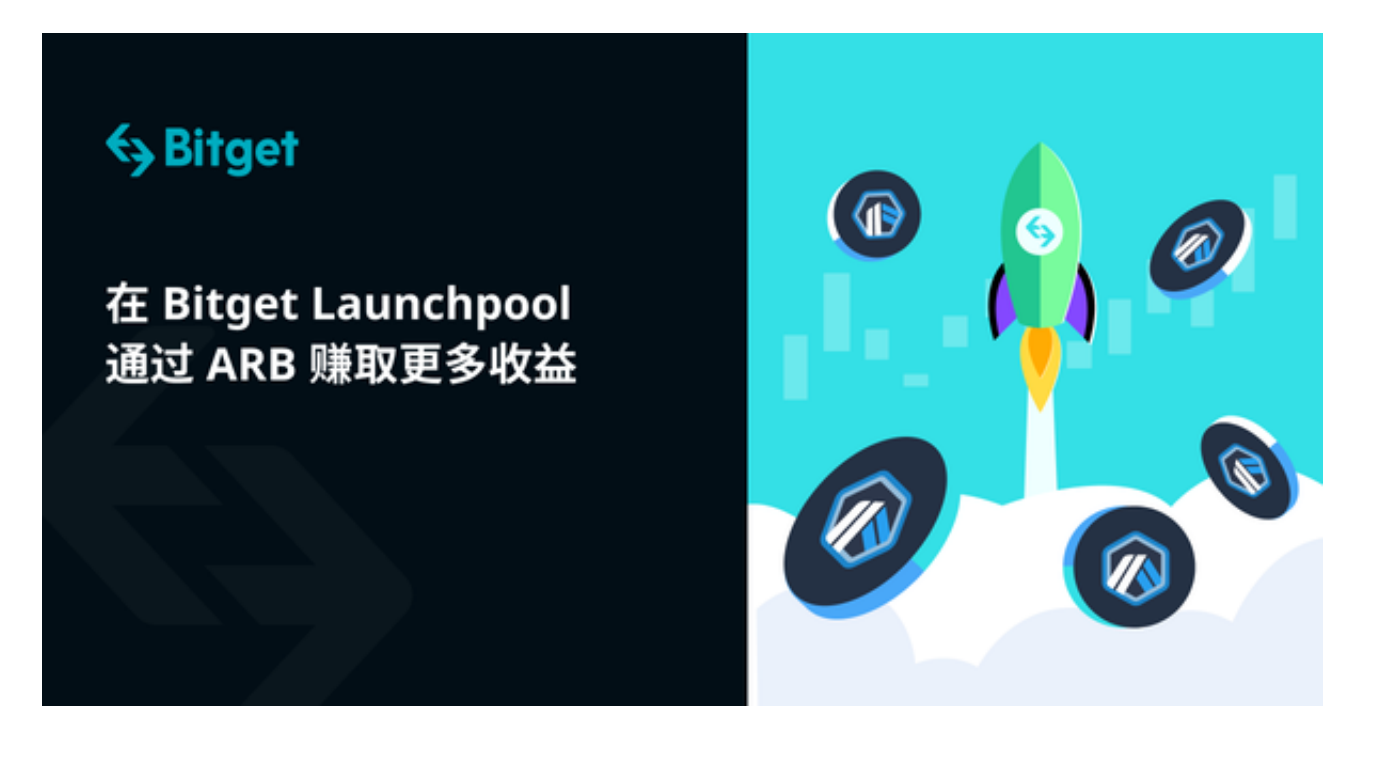

## 1、Binance

Binance 是全球最大的加密货币交易平台之一。这个平台提供多种货币交易对,

包括门罗币。其交易界面直观,功能强大,同时提供了高级的安全保护措施。

特点:

## - 低手续费

- 高交易量
- 多种交易选项(包括期货和杠杆交易)

2、Kraken

Kraken 是美国的一个老牌加密货币交易平台,也支持门罗币交易。这个平台以其 健壮的安全机制和专业服务吸引了大量用户。

特点:

- 透明的费率结构
- 强大的安全措施
- 提供多种法币兑换选项
- 3、Bitget

Bitget,作为全球知名的数字货币衍生品交易平台,自成立以来就一直在不断地发 展和创新。对于新手和经验丰富的交易者来说,Bitget都提供了一系列功能强大且 操作友好的交易工具。

特点:

- 多重加密保护措施
- 丰富的交易对和多种交易模式
- 强大的技术分析工具和实时的市场数据
- 客服24/7在线支持

 了解了交易平台后,投资者还需要学会如何交易门罗币,下面我们以Bitget交易平 台为例为大家介绍。

1、打开Bitget官网找到"APP下载"链接,选择适用您手机系统的版本进行下载 。安装完成后,打开应用。

2、若你是新用户,需要点击"注册"按键,按照提示完成注册流程,确保选择一 个强密码以保障安全。已有Bitget账号的用户则直接登录。

3、为确保交易安全与合规, Bitget要求用户完成实名认证。点击"我的"或"账 户"部分,按照提示上传相关证件进行实名认证。

4、在主界面,选择"钱包"部分,点击"充值"。根据提示选择合适的支付方式 进行转账,确保资金已到账。

5、点击"市场"或"交易"部分,搜索并选择"XMR"或"门罗币"。在交易 界面,输入你想要购买的金额或数量,再点击"买入"。

 6、成功购买门罗币后,你可以选择继续在Bitget上交易,或转到其他钱包。选择 "提现"功能,输入目的地址和数量,完成转账操作。

 总之,Bitget不仅为交易者提供了高效、安全的交易平台,还不断创新,满足市场 的不断变化和用户的日益增长的需求。无论您是数字货币的新手还是资深交易者, Bitget都是您值得信赖的交易伙伴。